#### CL 136 Link Training - Update Request Behavior

IEEE P802.3cd Task Force Logic Ad-Hoc June 28 , 2017

Zvi Rechtman, Mellanox Technologies Oded Wertheim, Mellanox Technologies

#### Problem Description

- Clause 136 link training process differs from clause 72, for example:
	- Single coefficient update request vs multiple coefficients update request.
	- Multiple presets vs initialize and single preset initial conditions.
- The responder behavior is defined by the "Coefficient update state diagram".
- The requestor behavior is not explicitly defined, which can lead to misinterpretations by implementers.
- The presentation provides a proposal for the requestor behavior definition.

#### Responder behavior

- Transition from NEW\_INDEX/WAIT to
	- Upon individual request reception.
	- Additional "round" of NEW\_INDEX will take place before the transition, in case the local coefficient index (k) is not set to the requested *coef\_sel* value.
- Transition from NEW\_REQUEST to WAIT Upon reception of "hold" coefficient request.
	-
- No transition between NEW\_REQUEST and NEW\_IC states .
- There is an assumption that the requestor follows a sequence of operations that matches the responder state machine transitions.

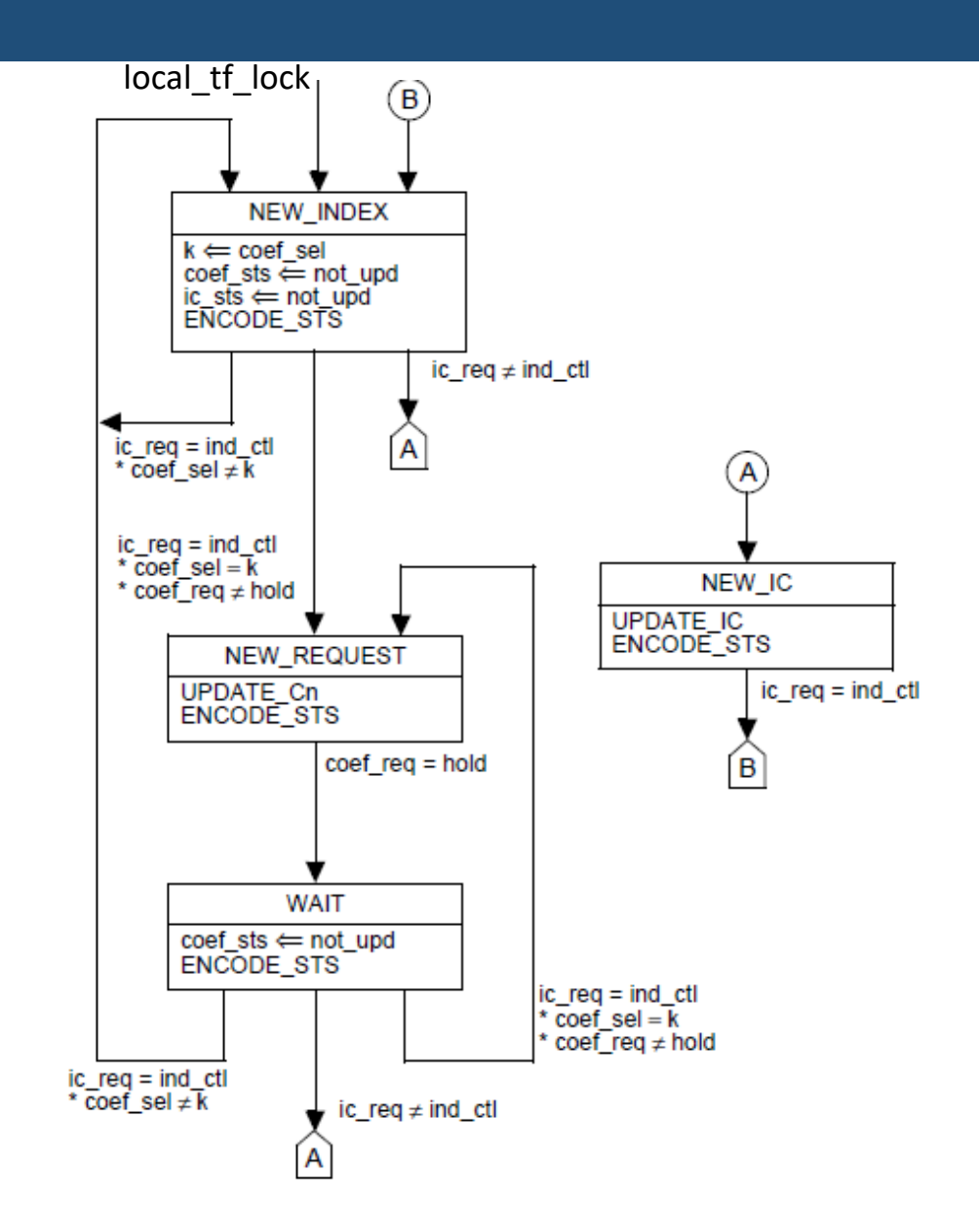

### Requestor behavior for coefficient request

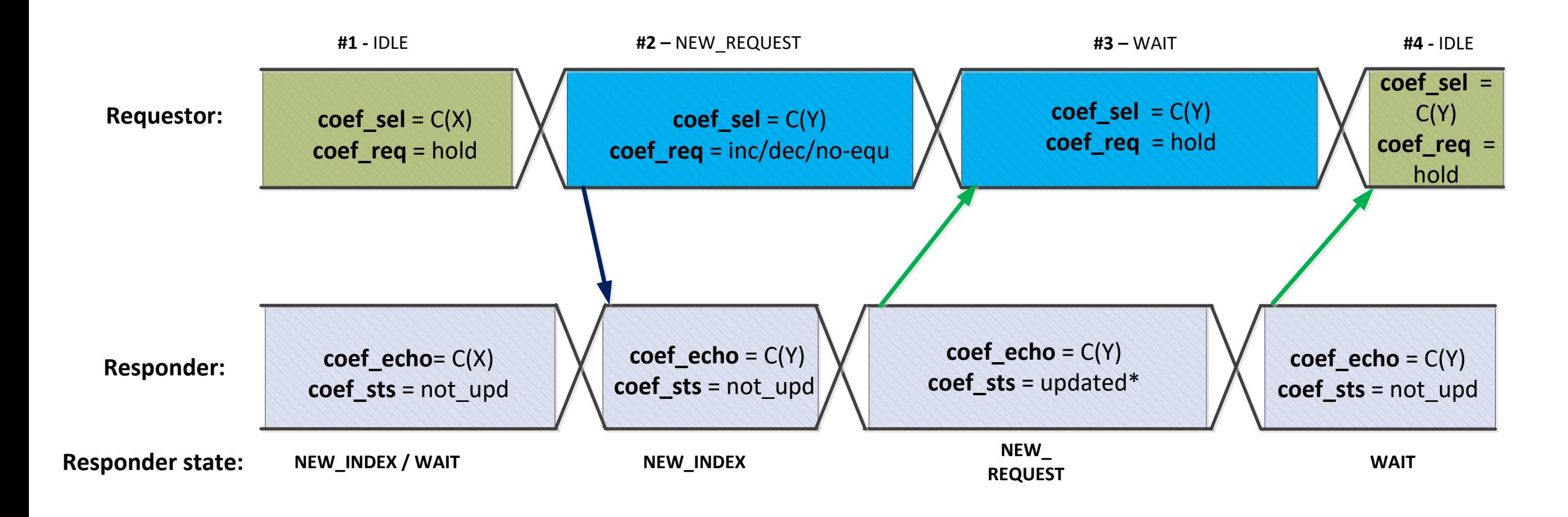

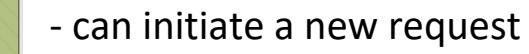

- maintain the *coef\_sel* and *coef\_req* values

#### Requestor behavior for IC request

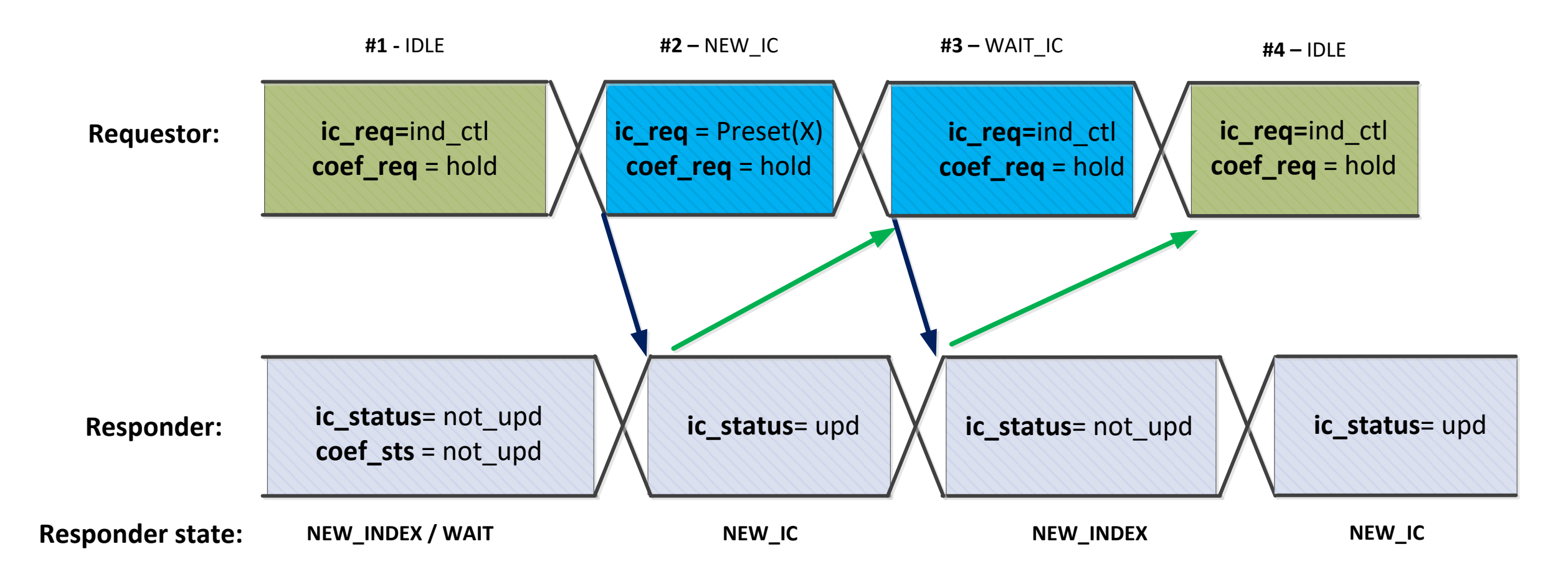

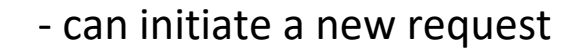

- maintain the *ic\_req* and *coef\_req* values

## Option #1: Add description for the requestor behavior

- A request to change a coefficient is made by using the following procedure:
	- Wait until the received coefficient status bits (136.8.11.3.7) indicate "not updated".
	- Set the coefficient select bits (136.8.11.2.3) and coefficient request bits (136.8.11.2.4) to the desired values.
	- Wait until the received coefficient status bits (136.8.11.3.7) do not indicate "not updated".
	- Set the coefficient request bits (136.8.11.2.4) to "hold".
- A request to change the initial condition is made by using the following procedure:
	- Wait until both the initial condition status bits (136.8.11.3.4) and the coefficient status bits (136.8.11.3.7) indicate "not\_updated".
	- Set the initial condition request bits (136.8.11.2.1) to the desired pre-defined transmitter equalizer configuration (preset).
	- Wait until the initial condition status bits (136.8.11.3.4) indicate "updated".
	- Set the initial condition request bits (136.8.11.2.1) to individual coefficient control, and set the coefficient request bits (136.8.11.2.4) to "hold".
- A procedure must be completed before initiating a new individual coefficient update request or initial condition update request.

## Option #2: Add a requestor state machine

#### • NEW\_IC

- Request one of the presets.
- Set coef  $req = hold.$
- Transition to "WAIT IC" when receiving ic sts=updated.
	- Indicating that the peer responder entered "NEW\_IC"
- WAIT IC
	- Set individual coefficient control request.
	- Set coef  $req = hold$ .
	- Transition to "IDLE" when receiving ic sts=not updated.
		- Indicating that the peer responder entered "NEW\_INDEX".

#### • IDLE

- A new update sequence (preset or coefficient) can only start in the IDLE state.
- NEW REQUEST
	- Set individual request value.
	- Transition to "WAIT" when receiving ic sts!=not updated.
		- Indicating that the peer responder entered "NEW\_REQUEST". ic\_sts = not\_updated
- WAIT
	- Set coef  $req = hold$ .
	- Transition to "IDLE" when receiving ic sts=not updated.
		- Indicating that the peer responder entered "NEW\_INDEX/WAIT".

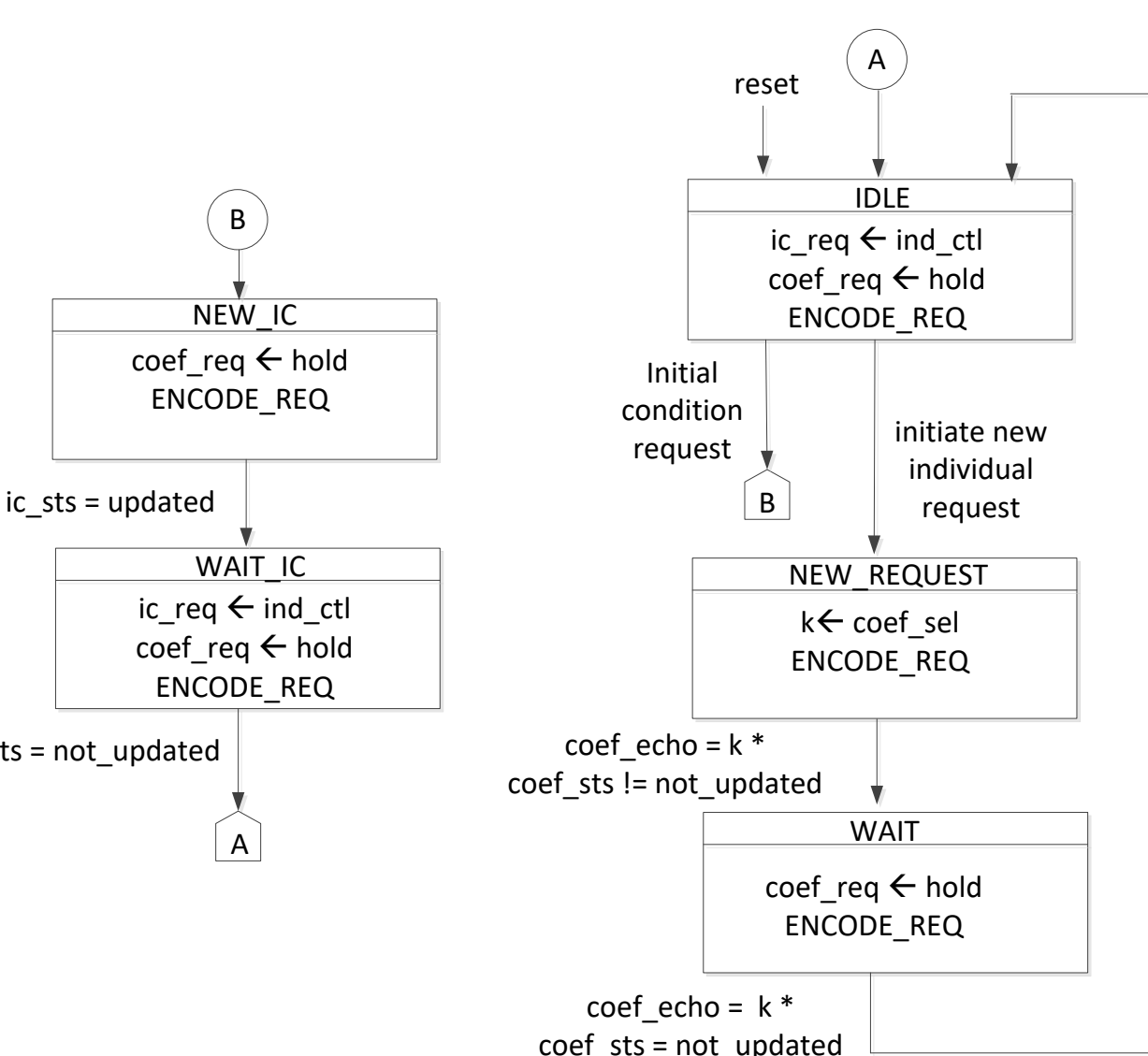

# Thank You